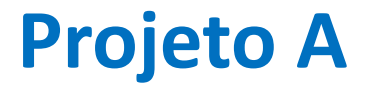

Entrega por mail (ao professor da PL) esta semana O nome do projeto deve incluir: LN2010\_A\_PL2x\_Gn.py

LN2010\_A\_PL2x\_Gn.pptx

Se o ppt for grande demais mandem por wetransfer

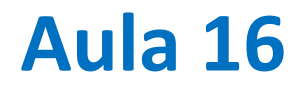

Processamento de series temporais por Filtros digitais

*INPUT*  $x_k, k = 0, ..., N - 1$ Sinal+ Ruído

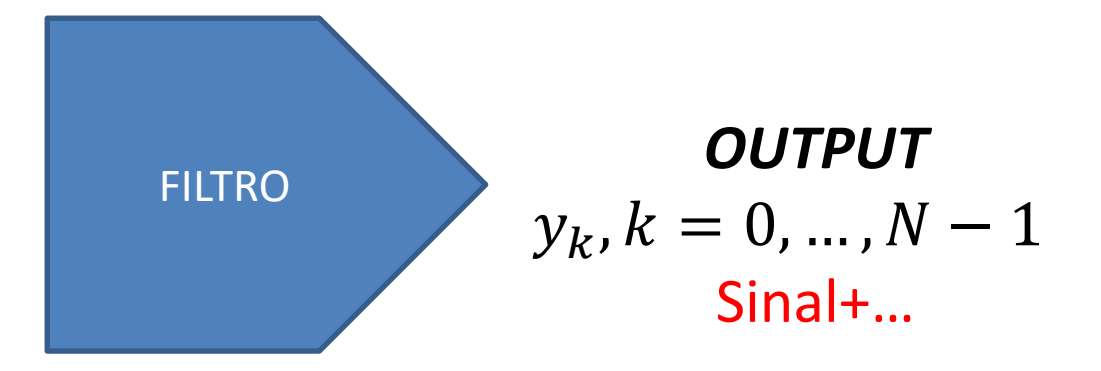

# **Sinal e ruído**

As séries da dados reais contém em geral informação proveniente de diferentes processos.

Dependendo do objetivo do analista só parte dessa informação é relevante, constituindo o sinal, sendo as outras componentes designadas por ruído.

Separar o sinal do ruído é o objetivo dos filtros.

No caso dos filtros digitais a separação é feita de forma algébrica, tipicamente por operações lineares sobre os dados.

### **Filtro**

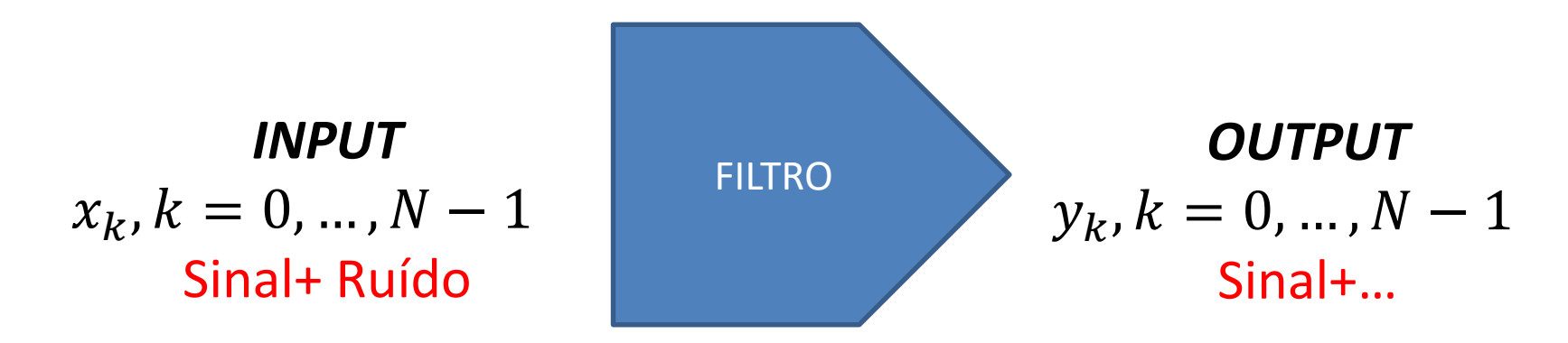

Filtro linear não recursivo (o output depende linearmente do input)

$$
y_k = \sum_{n=0}^{N} x_n h_{k-n} \Rightarrow y = x * h
$$
convolução

Coeficientes do filtro  $h_j$ ,  $j = 0, ..., J - 1$ 

### **Filtro recursivo**

O output num dado instante depende do input, e também do próprio output em instantes anteriores:

$$
y_{k} = \sum_{n=0}^{N} x_{n} h_{k-n} + \sum_{m=0}^{k-1} y_{m} b_{k-m}
$$

## **Média móvel**

$$
y_k = \sum_{n=0}^{N} x_n h_{k-n} \Rightarrow y = x * h
$$

Se:

 $\sum$  $n=0$  $\int$  $h_j=1$ 

Trata-se de um filtro de média móvel. Exemplo:

$$
h_j=\frac{1}{J}
$$

# **Média móvel**

```
import numpy as np; import matplotlib.pyplot as plt
N=1001;dt=0.1;T=10.
t=np.arange(0.,(N-1)*dt+dt,dt)
x1=np.sin(2*np.pi*t/T) #"sinal" 
x2=0.5*np.sin(2*np.pi*t/(T/10)) #"ruído"
x=x1+x2 #série a filtrar input
plt.plot(t,x1,color='black',\
         label=r"$sin(2\pi t/10)$")
plt.plot(t,x,label=r"$input$")
nn=11 #comprimento do filtro
h=np.ones((nn))/nn
y=np.convolve(x,h,mode='same') #output
plt.plot(t,y,color='red',label=r"$output$")
plt.legend()
```
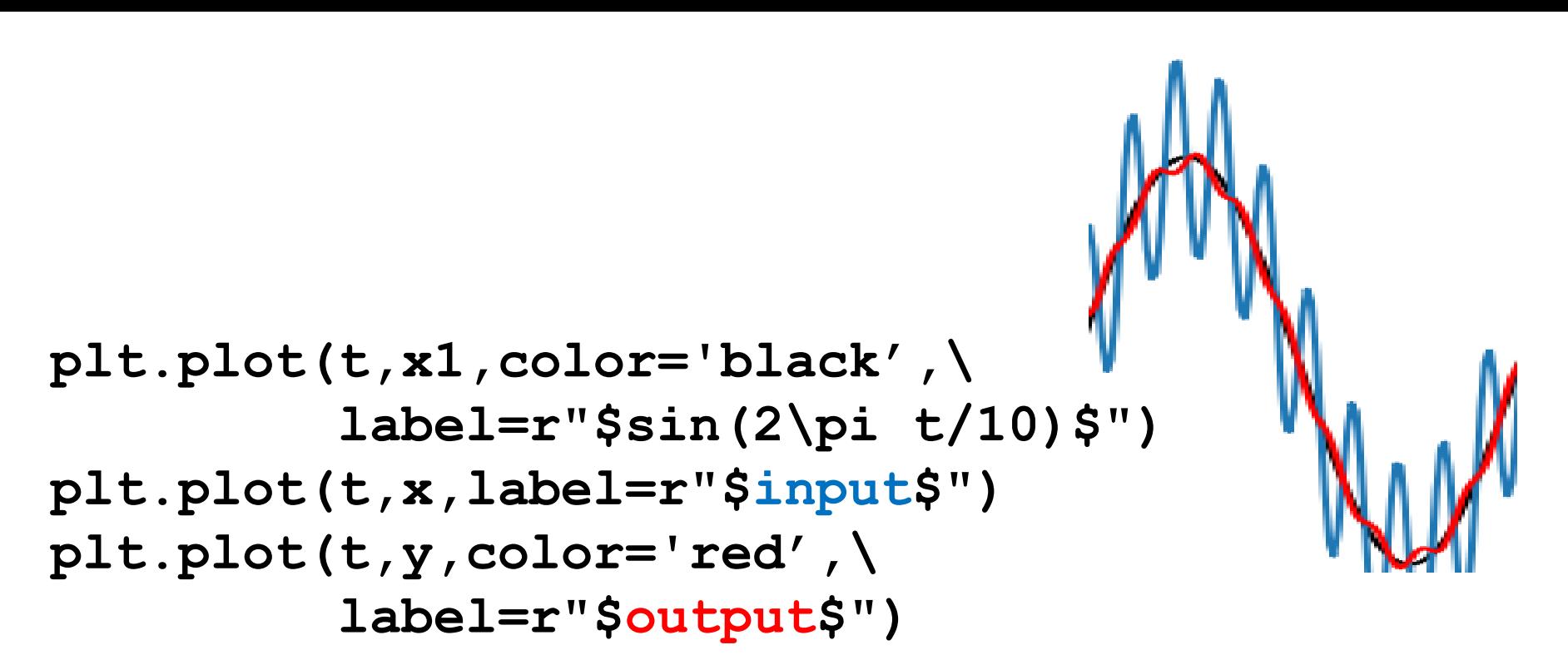

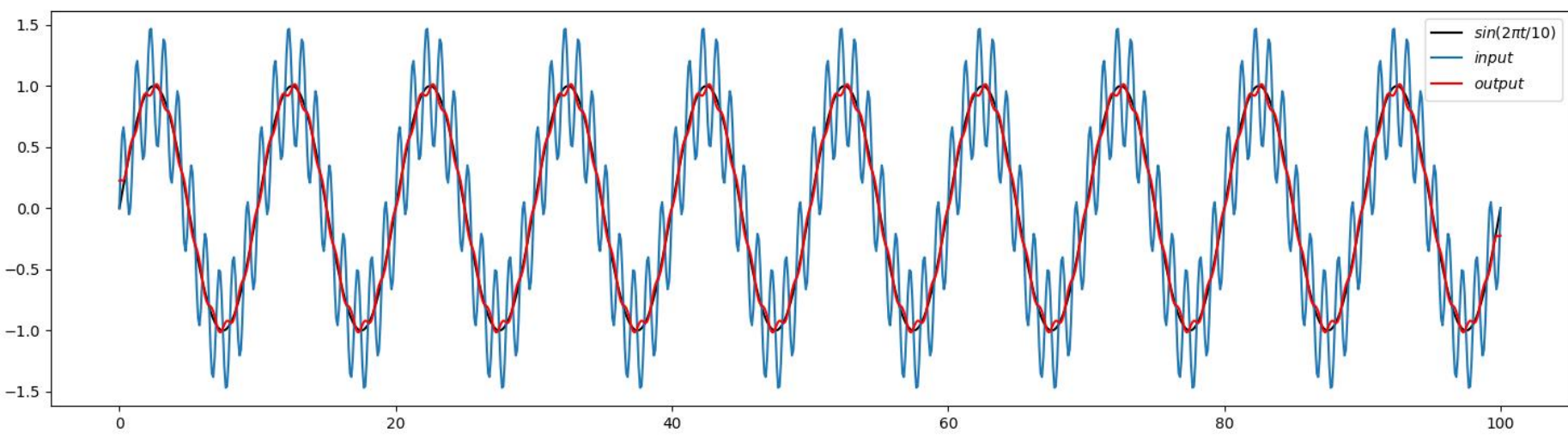

# **A media móvel aplicada…**

Diminuiu a amplitude das altas frequências.

Constitui um filtro **passa-baixo**: deixa passar as baixas frequências.

**x1=np.sin(2\*np.pi\*t/T) #"sinal" (100 pontos/T)**

**x2=0.5\*np.sin(2\*np.pi\*t/(T/10)) #"ruído" (10 pontos/T=)**

**x=x1+x2 #série a filtrar input**

**nn=11 #comprimento do filtro**

**h=np.ones((nn))/nn**

**y=np.convolve(x,h,mode='same') #output**

### **Com a mesma série e filtro**

```
plt.figure()
X=np.fft.fft(x) #Espectro do input
Y=np.fft.fft(y) #Espectro do output
fNyq=1/(2*dt)
df=2*fNyq/(N-1)
freq=np.arange(0,fNyq+df,df)
plt.subplot(3,1,1)
plt.plot(freq,np.abs(X[0:N//2+1])/(N//2),label='X')
plt.ylabel('|X|') #espectro de amplitude de x
plt.subplot(3,1,2)
plt.plot(freq,np.abs(Y[0:N//2+1])/(N//2),label='Y')
plt.ylabel('|Y|') #espectro de amplitude de y
plt.xlabel('f (Hz)')
```
**x1=np.sin(2\*np.pi\*t/T) #"sinal" x2=0.5\*np.sin(2\*np.pi\*t/(T/10)) #"ruído" x=x1+x2**

**y=np.convolve(x,h,mode='same')** 

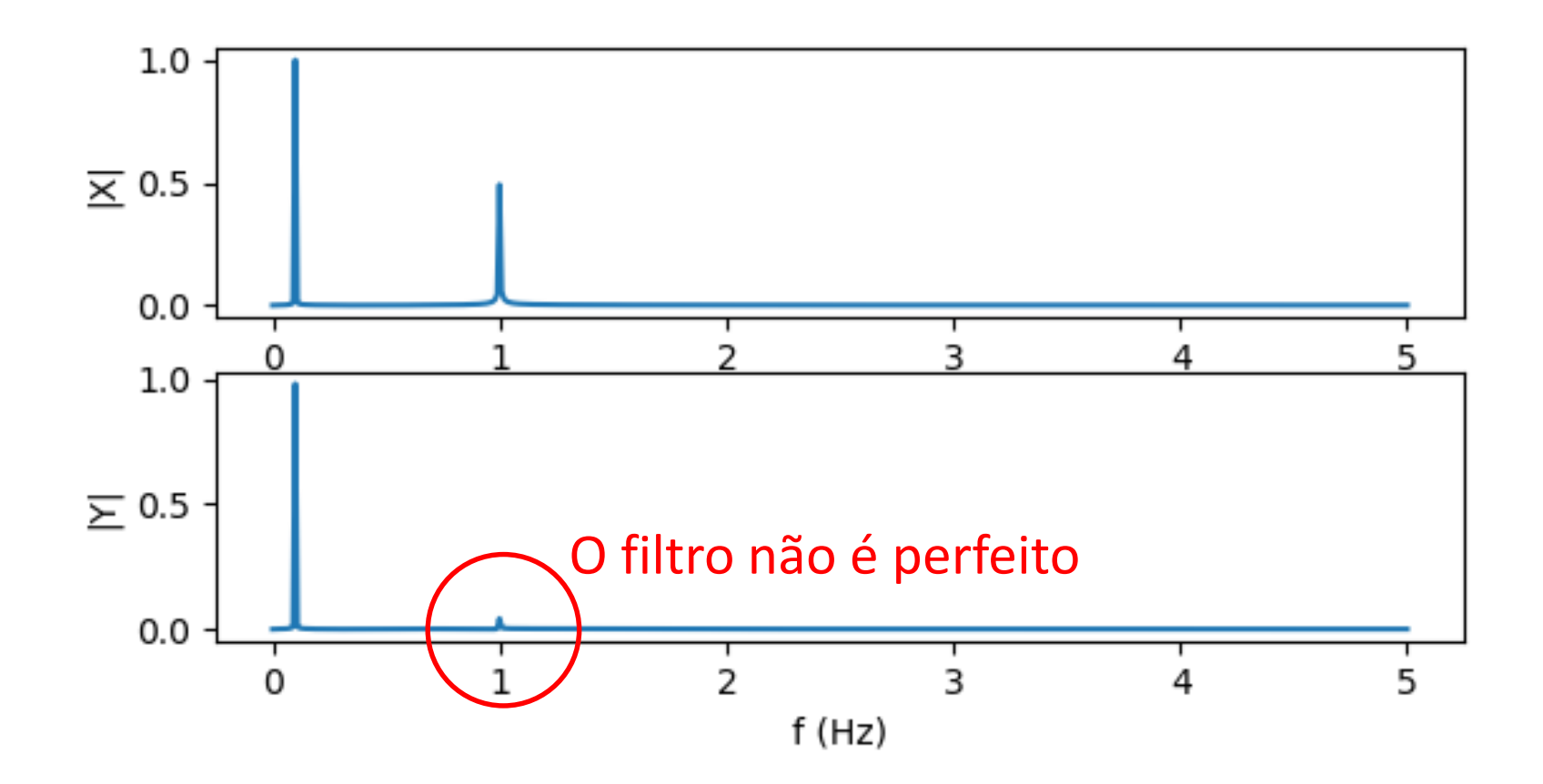

#### Laboratório Numérico **11 de la calculativa de la calculativa de la calculativa de la calculativa de la calculativ**

# **É claro que o ruído não costuma ser um seno de alta frequência…**

**x1=np.sin(2\*np.pi\*t/T) r=0.5\*np.random.randn(t.shape[0]) x=x1+r**

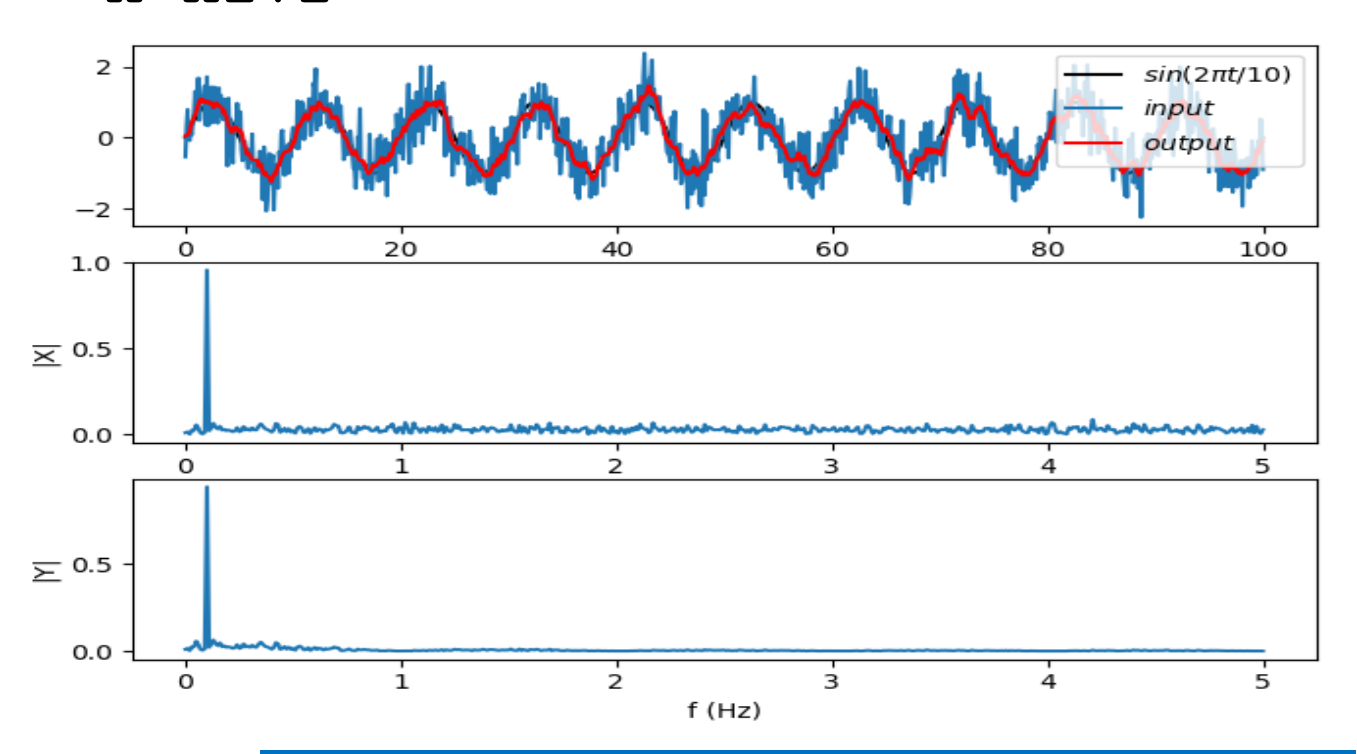

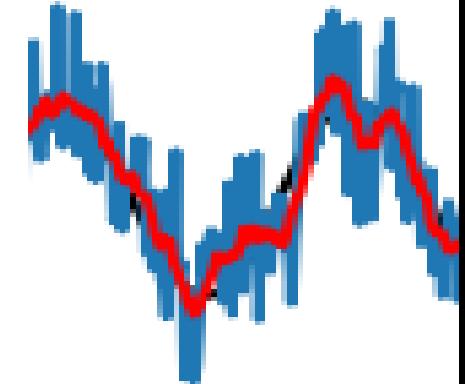

### **Efeitos de fronteira**

**y=np.convolve(x,h,mode='same') 'same' prolonga a série x Produzindo y com os mesmos pontos**

Série com  $n$  pontos, filtro com  $J$  pontos

$$
\begin{aligned} \{x_k\} &= x_0, x_1, \dots, x_{N-1} \\ \{h_j\} &= h_0, h_1, \dots, h_{J-1} \end{aligned}
$$

Filtragem (convolução):

$$
y_k = \sum_{n=0}^{N} x_n h_{k-n}, (k-n) \in [0, J-1]
$$

Exemplo  $J = 10$ :

$$
y_9 = x_9h_0 + x_8h_1 + \dots + x_0h_9
$$
  
\n
$$
y_8 = x_8h_0 + x_7h_1 + \dots + x_1h_7 + x_0h_8 + x_{-1}h_9
$$
  
\n
$$
x_9 = x_8h_0 + x_7h_1 + \dots + x_1h_7 + x_0h_8 + x_{-1}h_9
$$

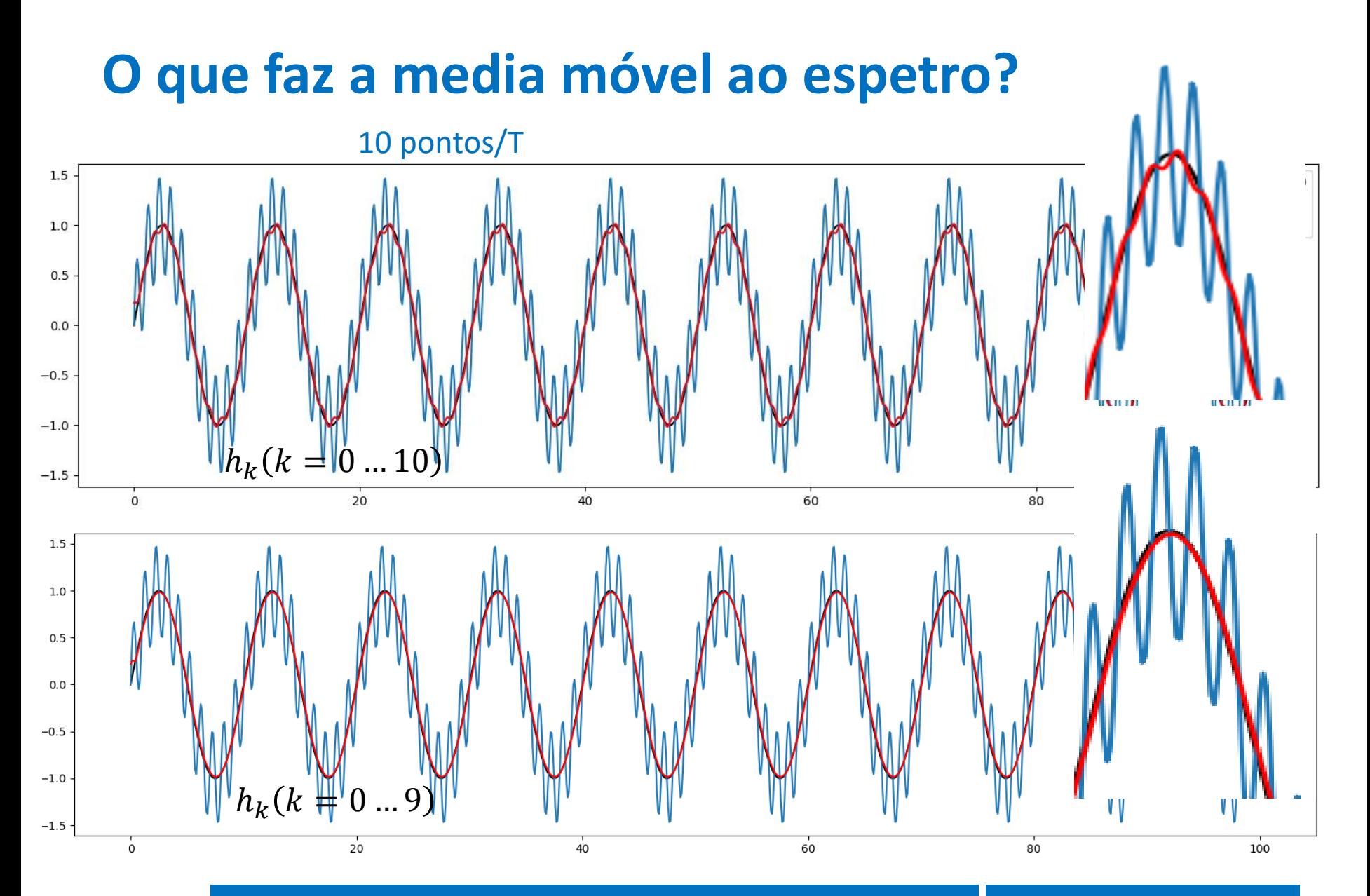

### **Teorema da convolução**

A transformada de Fourier da convolução de duas séries é igual ao produto das transformadas das séries individuais:

$$
y = x * h
$$
  
Y = F(y) = F(x \* h) = F(x)F(h) = XH

Notar que  $Y$ ,  $X$ ,  $H$  são complexos.

Hé designada por função de transferência do filtro  $h$ 

### **Série sintética com 4 frequências**

```
import numpy as np
import matplotlib.pyplot as plt
plt.close('all')
N=1001
dt=1.0
T=365.
t=np.arange(0.,(N-1)*dt+dt,dt)
x=np.sin(2*np.pi*t/T)
plt.subplot(4,1,1)
plt.plot(t,x,label=r"$sin(2\pi 
t/365$",color='green')
for Tr in [110.,75.,55.,18.]:
    x=x+np.sin(2*np.pi*t/Tr)
```

```
plt.plot(t,x,label=r"$input$",color='black')
nn=150 #comprimento do filtro
h=np.ones((nn))/nn #média móvel
y=np.convolve(x,h,mode='same')
plt.plot(t,y,color='red',label=r"$output$")
plt.legend()
X=np.fft.fft(x)
Y=np.fft.fft(y)
```

```
fNyq=1/(2*dt)
if N%2==0:
    df=2*fNyq/N
else:
   df=2*fNyq/(N-1) 
freq=np.arange(0,fNyq+df,df)
plt.subplot(4,1,2)
plt.plot(freq,np.abs(X[0:N//2+1])/(N//2),label='X')
plt.ylabel('|X|') #espectro de amplitude de x
hExt=np.zeros(x.shape)
hExt[0:nn]=h #os outros termos são nulos
H=np.fft.fft(hExt)
plt.subplot(4,1,3)
plt.plot(freq,np.abs(H[0:N//2+1]),label='H')
plt.ylabel('|H|') #espectro de amplitude de h
plt.subplot(4,1,4)
plt.plot(freq,np.abs(Y[0:N//2+1])/(N//2),label='Y')
plt.ylabel('|Y|') #espectro de amplitude de y
plt.xlabel('f (Hz)')
```
# **Teorema da convolução**

**x=np.sin(2\*np.pi\*t/365) for Tr in [110.,75.,55.,18.]: x=x+np.sin(2\*np.pi\*t/Tr)**

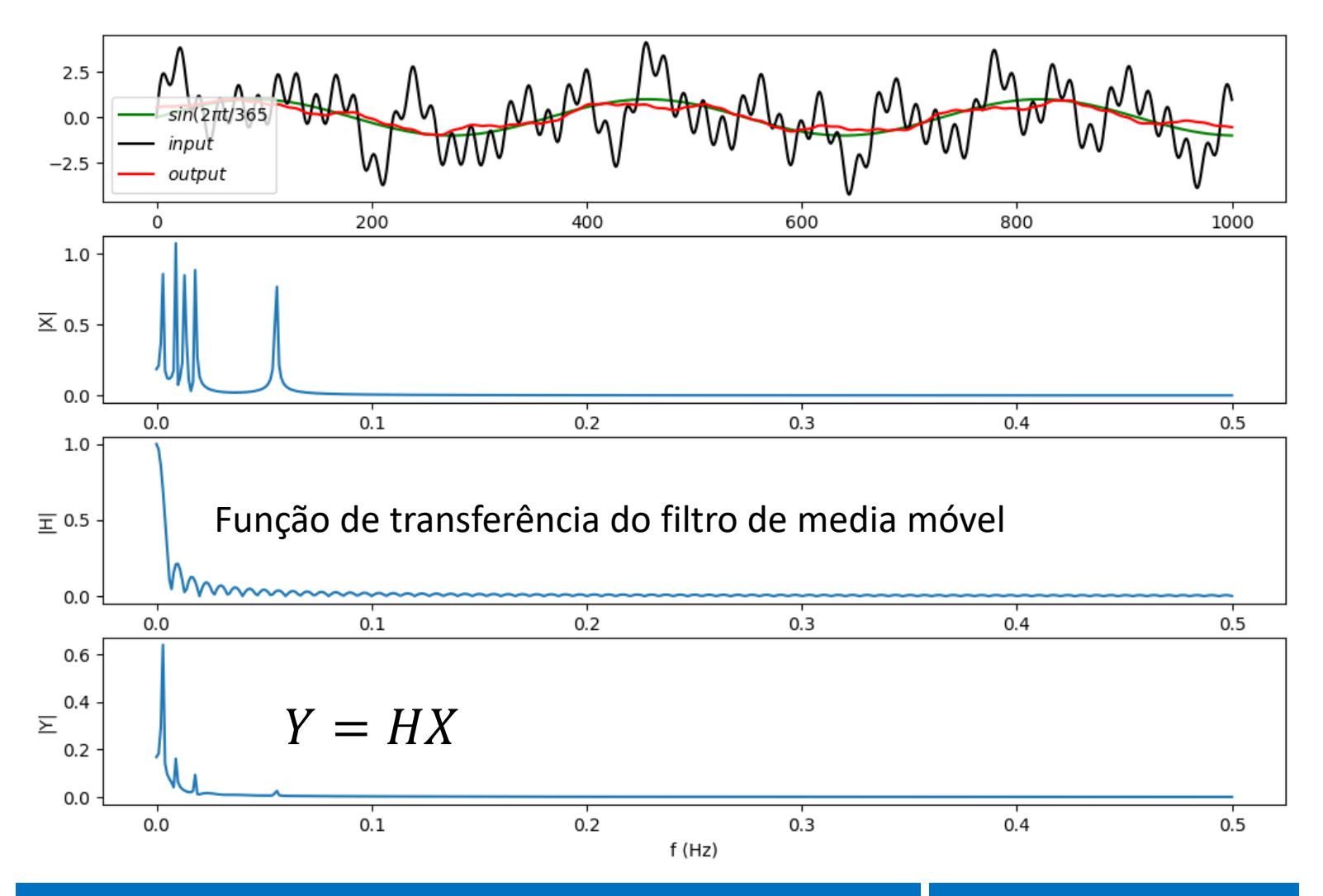

# **O que seria um filtro perfeito? (amplitude)**

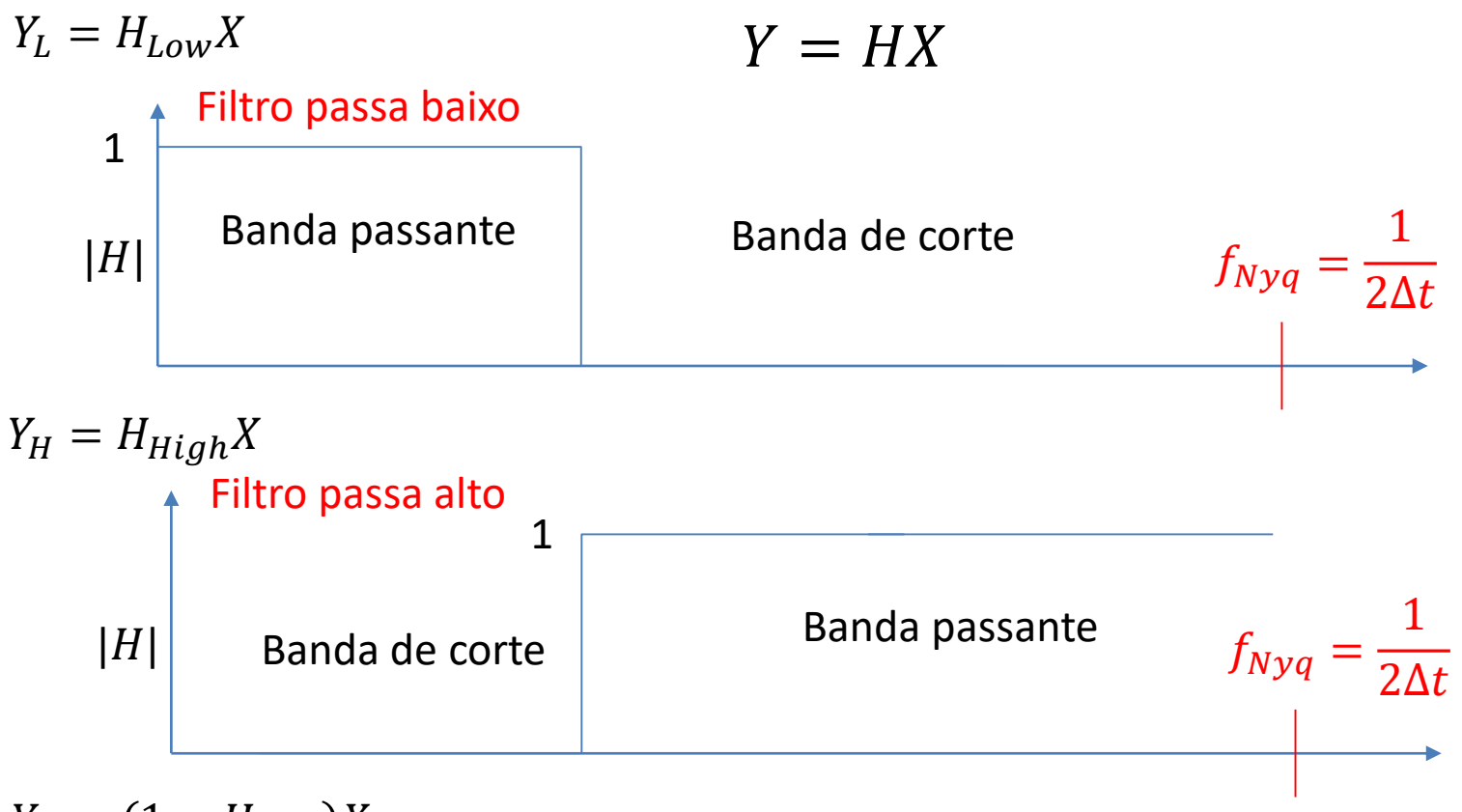

 $Y_H = (1 - H_{Low})X$ 

# **Filtros de Fourier**

Se desenharmos diretamente  $H(\omega)$ , podemos fazer:

 $X = \mathcal{F}(x)$  $Y=HX$  $y = \mathcal{F}^{-1}(Y)$ 

Como a fft é muito eficiente, o método permite implementar filtros quase-ideais.

Mas atenção:  $H$  (tal com  $X$ ) é complexo e tem que ser definido em todo o domínio  $[-f_{Nva}, f_{Nva}]$  com as simetrias adequadas.

Ver exemplo nos apontamentos!